## **Chapter 4**

## **How to retrieve data from two or more tables**

## **Exercises**

1. Write a SELECT statement that joins the Categories table to the Products table and returns these columns: category\_name, product\_name, list\_price.

Sort the result set by category\_name and then by product\_name in ascending sequence.

2. Write a SELECT statement that joins the Customers table to the Addresses table and returns these columns: first\_name, last\_name, line1, city, state, zip\_code.

Return one row for each address for the customer with an email address of allan.sherwood@yahoo.com.

3. Write a SELECT statement that joins the Customers table to the Addresses table and returns these columns: first name, last name, line1, city, state, zip code.

Return one row for each customer, but only return addresses that are the shipping address for a customer.

4. Write a SELECT statement that joins the Customers, Orders, Order\_Items, and Products tables. This statement should return these columns: last\_name, first\_name, order date, product name, item price, discount amount, and quantity.

Use aliases for the tables.

Sort the final result set by last\_name, order\_date, and product\_name.

5. Write a SELECT statement that returns the product\_name and list\_price columns from the Products table.

Return one row for each product that has the same list price as another product. *Hint: Use a self-join to check that the product\_id columns aren't equal but the list\_price columns are equal.*

Sort the result set by product\_name.

6. Write a SELECT statement that returns these two columns:

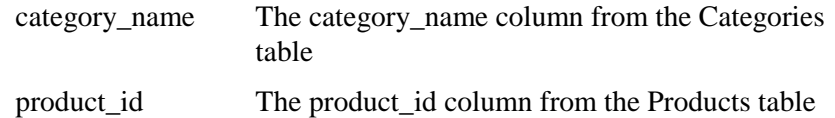

Return one row for each category that has never been used. *Hint: Use an outer join and only return rows where the product\_id column contains a null value.*

7. Use the UNION operator to generate a result set consisting of three columns from the Orders table:

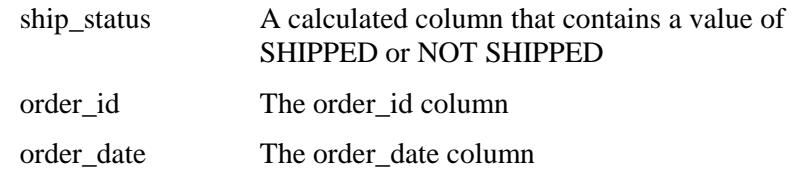

If the order has a value in the ship\_date column, the ship\_status column should contain a value of SHIPPED. Otherwise, it should contain a value of NOT SHIPPED.

Sort the final result set by order\_date.